# Package 'NetExplorer'

October 12, 2022

# Type Package

Title Network Explorer

Version 0.0.2

Description Social network analysis has become an essential tool in the study of complex systems. 'NetExplorer' allows to visualize and explore complex systems. It is based on 'd3js' library that brings 1) Graphical user interface; 2) Circular, linear, multilayer and force Layout; 3) Network live exploration and 4) SVG exportation.

License GPL  $(>= 3)$ 

Encoding UTF-8

**Depends**  $R$  ( $>= 4.0$ )

LazyData true

RoxygenNote 7.1.2

NeedsCompilation no

Author Sosa Sebastian [aut, cre]

Maintainer Sosa Sebastian <s.sosa@live.fr>

Repository CRAN

Date/Publication 2021-12-05 14:10:11 UTC

# R topics documented:

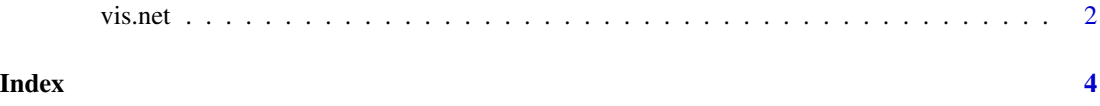

<span id="page-1-0"></span>

# Description

Plots a network

# Usage

```
vis.net(
  df,
 m,
 col.id = NULL,col.size = NULL,
 color = c("black", "white"),
  col.color = NULL,
 col.shape = NULL,
  shapes = NULL,
  strokeCol = c("white", "black"),
  col.strokeCol = NULL,
  col.stroke = NULL,
  layers = NULL,
  node.opacity = NULL,
  link.opacity = FALSE,
 background = "grey"
)
```
# Arguments

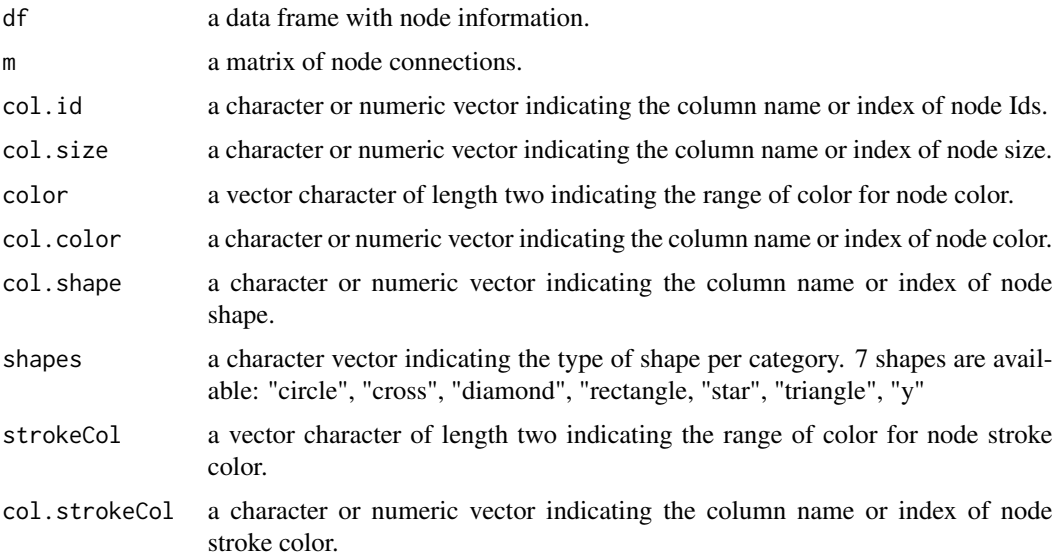

#### vis.net 3

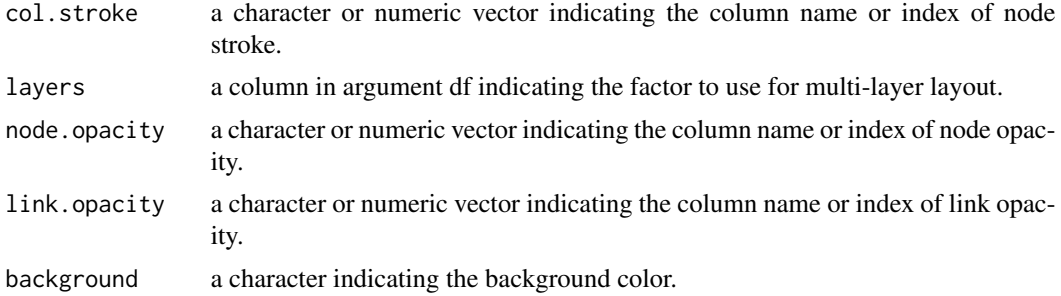

# Details

Opens default web browser and shows 'NetExplorer' interface with the desired network. Further information and tutorial can be found in my video https://youtu.be/IcFTZWCTO\_s/

# Value

Opens default web browser with the ploted network.

# Author(s)

Sebastian Sosa

# Examples

```
vis.net(df,m,col.id = "id", col.size = "strength",
color = c('green', 'yellow'), col.color = "age" ,
strokeCol = c('red', 'blue'), col.strokeCol = "kinship",
col.stroke = "degree",
col.shape = "sex", shapes = c("circle", "triangle"),layers = "kinship")
```
# <span id="page-3-0"></span>Index

vis.net, [2](#page-1-0)